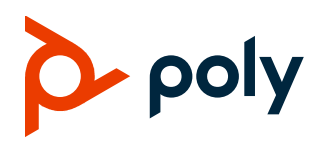

# **Poly Room Kits**

## **Contents**

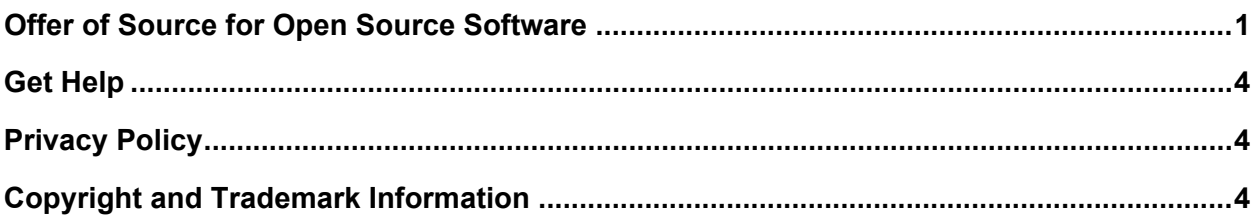

# <span id="page-0-0"></span>**Offer of Source for Open Source Software**

Poly Room Kits include Poly Focus Room Kit, Poly Small Room Kit, Poly Small-Medium Room Kit, and Poly Large Room Kit. You may have a Poly Room Kit component that contains software from the open source community that must be licensed under the specific license terms applicable to the software.

For at least three years from the date of distribution of the applicable product or software, we will give to anyone who contacts us using the contact information provided below, for a charge of no more than our cost of physically distributing, one of the following items (a) A copy of the complete corresponding machine-readable source code for programs listed in this document or (b) A copy of the corresponding machine-readable source code for the libraries listed in this document, as well as the executable object code of the Polycom work with which that the library links.

The software included or distributed for the Poly Room KIt components, including any software that may be downloaded electronically via the internet or otherwise. (the "Software") is licensed, not sold.

### *Open Source Software*

The Poly Room Kit components use several open source software packages**.** The packages containing the source code and the licenses for all of the open-source software are available upon request by contacting O[pen.Source@polycom.com.](mailto:Open.Source@polycom.com)

## *Poly GC8 License Information*

The following table contains license information for the open source software packages used in the Poly GC8. Note that the source code and the licenses for all the open-source software are available upon request. This list is provided as a convenient reference.

#### **Open Source Software License Information**

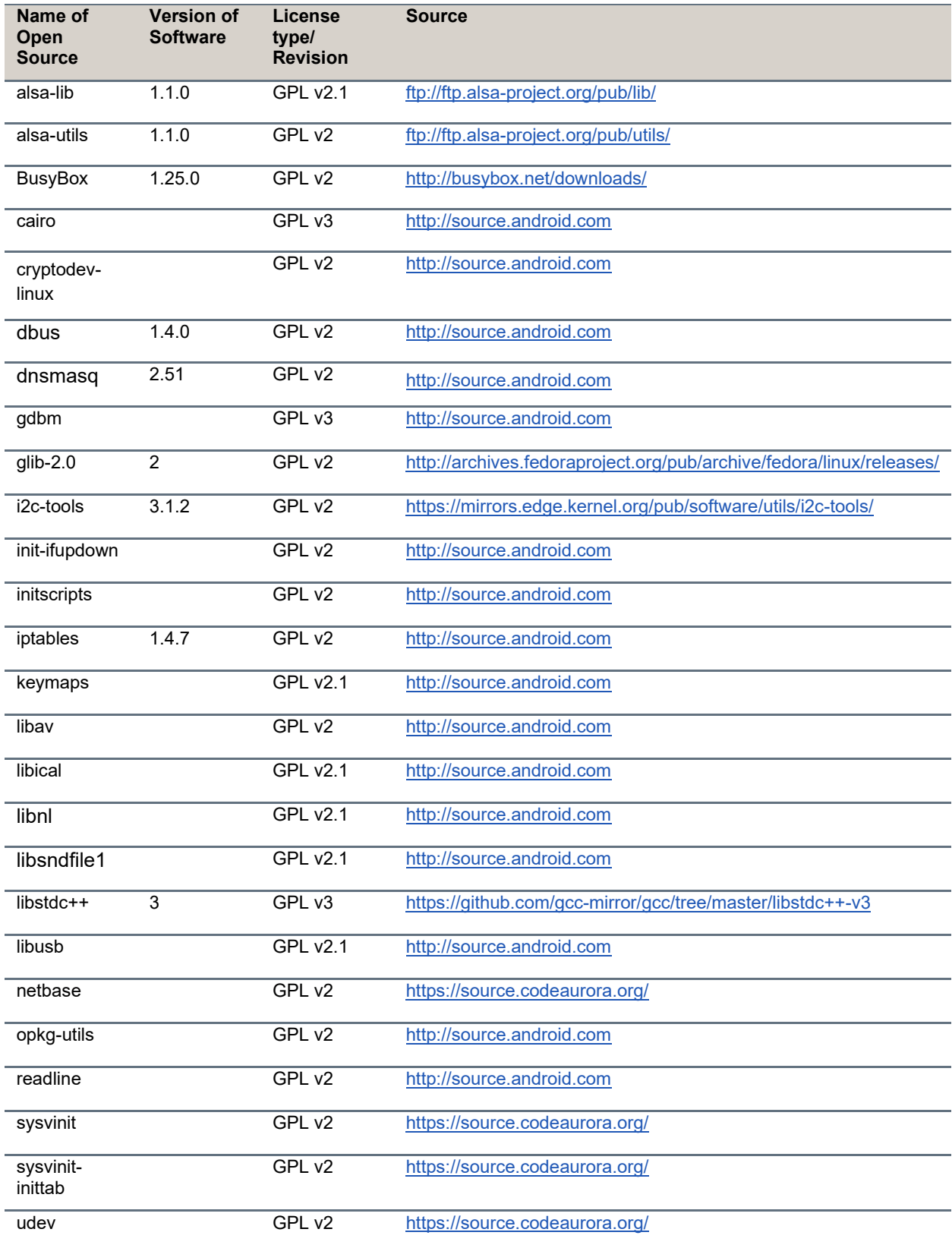

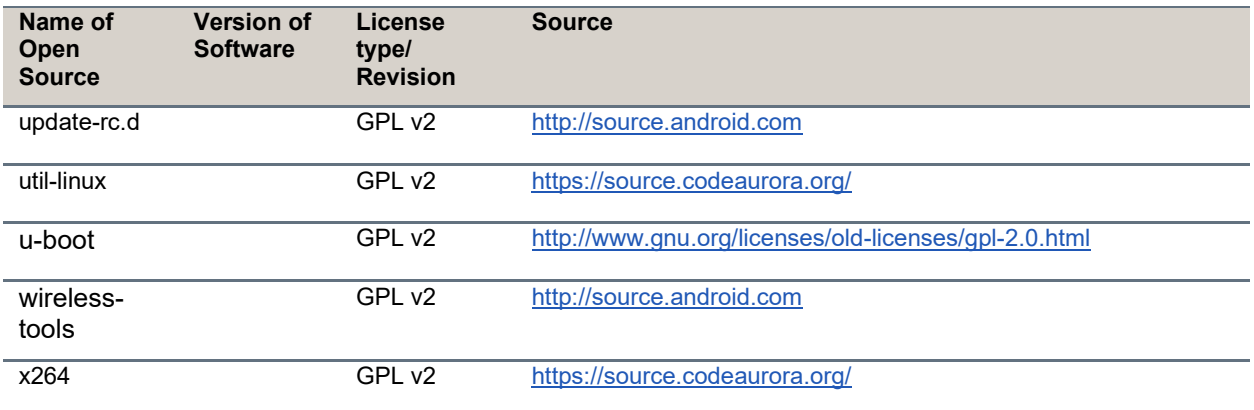

#### *Other Poly Components*

For open source software information for other Poly Room Kit components, such as the Poly Studio P15, Poly Studio R30, Poly Studio, and Poly Studio E70, refer to the Offer of Source for Open Source Software for those components at [Poly Online Support Center.](https://support.polycom.com/content/support.html)

# <span id="page-3-0"></span>**Get Help**

For more information about installing, configuring, and administering Poly/Polycom products or services, go to the [Poly Online Support Center.](https://www.poly.com/us/en/support)

#### *Related Poly and Partner Resources*

<span id="page-3-1"></span>See the following sites for information related to this product.

- The [Poly Online Support Center](https://www.poly.com/us/en/support) is the entry point to online product, service, and solution support information including Video Tutorials, Documents & Software, Knowledge Base, Community Discussions, Poly University, and additional services.
- The [Poly Document Library](https://docs.poly.com/) provides support documentation for active products, services, and solutions. The documentation displays in responsive HTML5 format so that you can easily access and view installation, configuration, or administration content from any online device.
- The [Poly Community](https://community.polycom.com/) provides access to the latest developer and support information. Create an account to access Poly support personnel and participate in developer and support forums. You can find the latest information on hardware, software, and partner solutions topics, share ideas, and solve problems with your colleagues.
- The [Poly Partner Network](https://www.poly.com/us/en/partners) is a program where resellers, distributors, solutions providers, and unified communications providers deliver high-value business solutions that meet critical customer needs, making it easy for you to communicate face-to-face using the applications and devices you use every day.
- The [Poly Services](https://www.poly.com/us/en/products/services) help your business succeed and get the most out of your investment through the benefits of collaboration.
- [Poly Lens](https://www.poly.com/us/en/products/services/cloud/poly-lens) enables better collaboration for every user in every workspace. It is designed to spotlight the health and efficiency of your spaces and devices by providing actionable insights and simplifying device management.
- With [Poly+](https://www.poly.com/us/en/products/services/support/poly-plus) you get exclusive premium features, insights and management tools necessary to keep employee devices up, running and ready for action.

# **Privacy Policy**

Poly products and services process customer data in a manner consistent with the [Poly Privacy Policy.](https://www.poly.com/us/en/legal/privacy) Please direct comments or questions to [privacy@poly.com.](mailto:privacy@poly.com)

# <span id="page-3-2"></span>**Copyright and Trademark Information**

© 2022 Poly. All trademarks are the property of their respective owners. Poly 345 Encinal Street Santa Cruz, California 95060